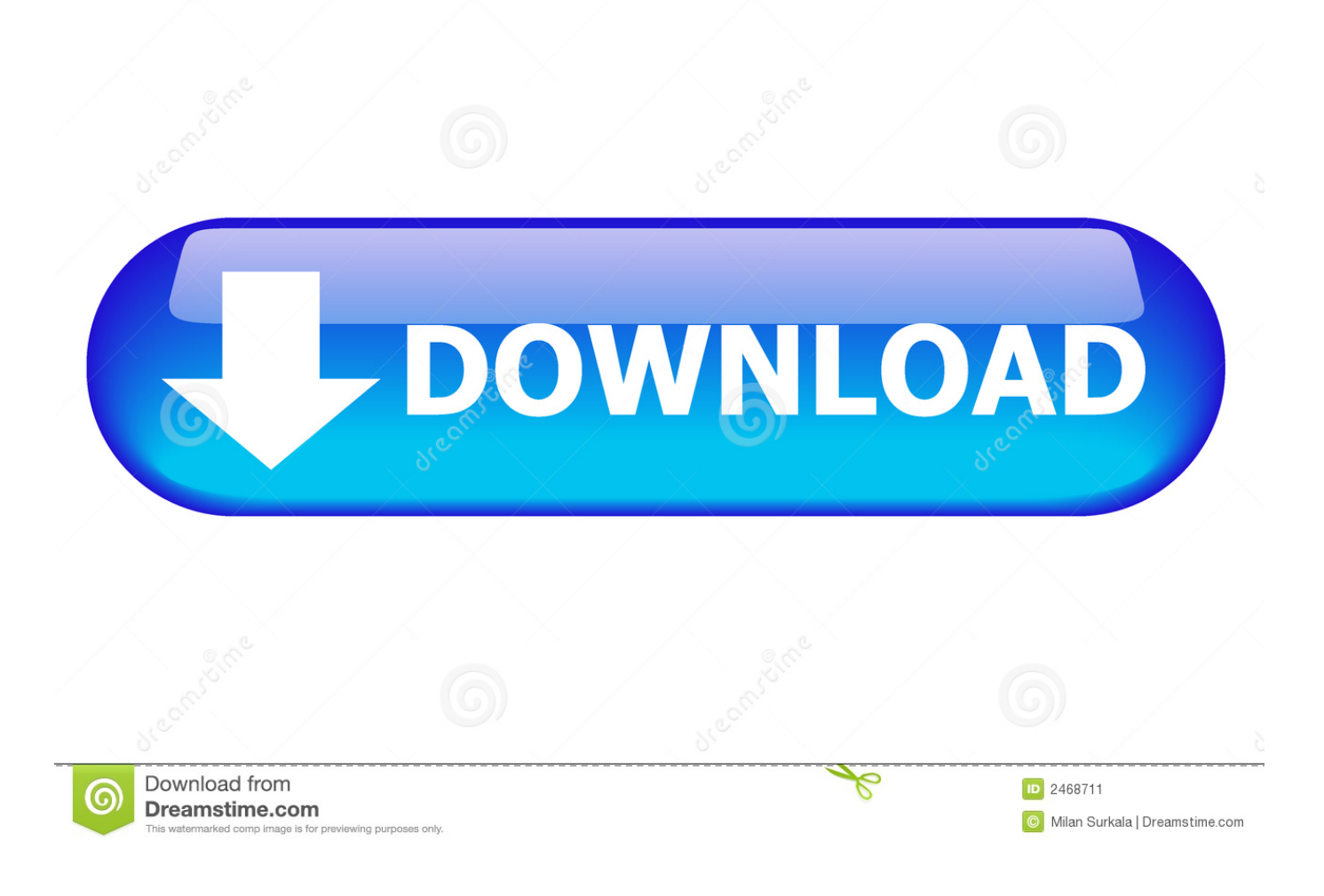

[New BIM 360 Docs 2012 Activation](http://tweeat.com/17d73i)

[ERROR\\_GETTING\\_IMAGES-1](http://tweeat.com/17d73i)

[New BIM 360 Docs 2012 Activation](http://tweeat.com/17d73i)

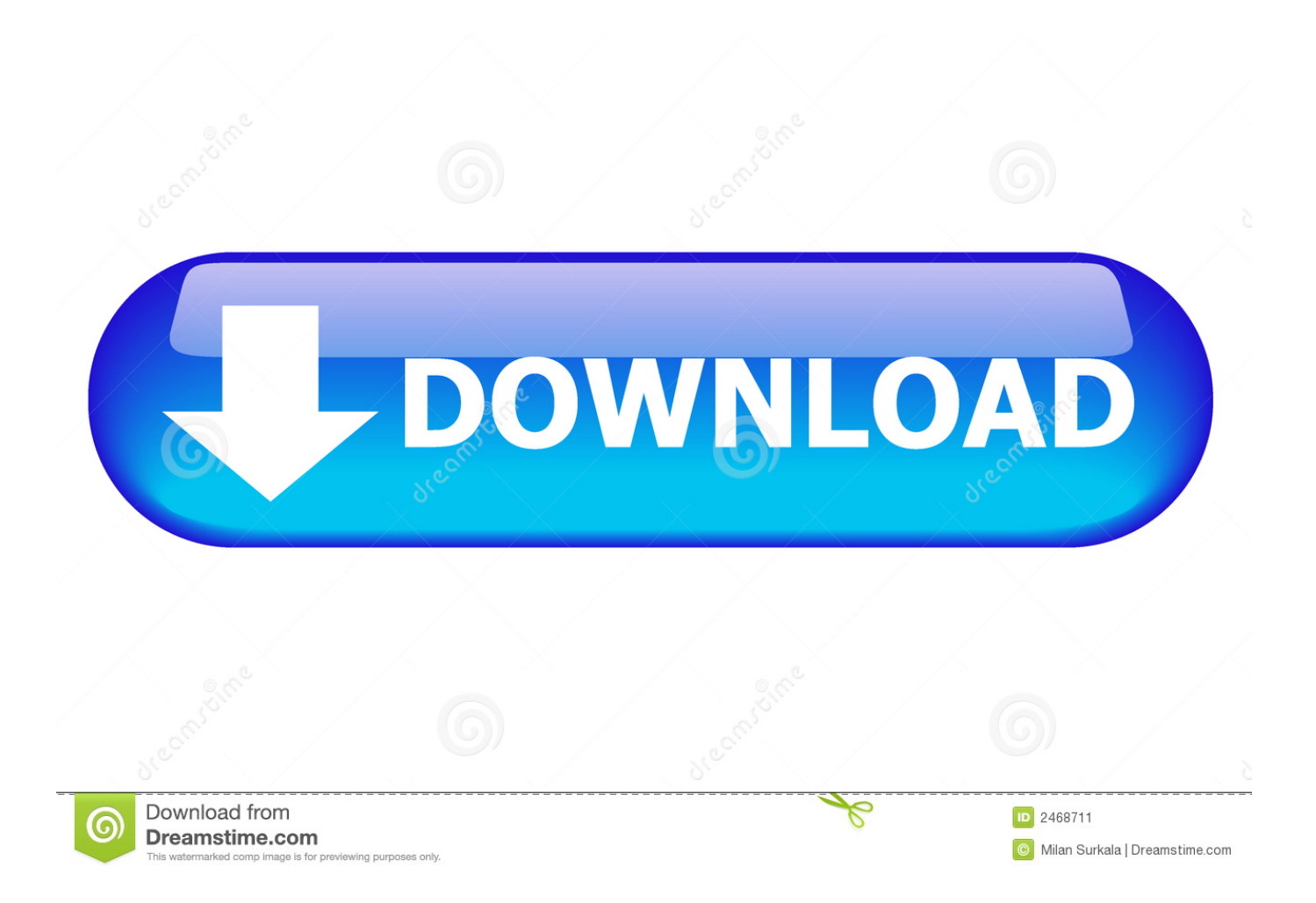

You can now reduce the polygon count using several options. rvt file (2012 Navis ... This automatically creates a new "Untitled" Autodesk Navisworks file with the ... that you have published to your Project's Project Files folder in BIM 360 Docs. ... This will immediately activate the text import wizard as displayed in Figure 1.. Whether you are new to BIM 360 or have used the classic field product ... Since 2012, he has ... Learn how to use photos and digital documents for quality control. ... However, if you do want to use both, activate Field Management for the BIM.. Autodesk BIM 360 Docs delivers a complete, connected solution to manage all 2D plans, 3D ... BIM 360 Docs web service ensures the entire project team is building from the ... New Call-to-action ... 2019 Autodesk Product Keys · How To: Activate your Autodesk Software · AutoCAD: The License manager is not functioning?. Connect project teams and data on the BIM 360 platform. ... Aug 25, 2019 · Revit Pro Activation key is new information from Autodesk. ... 2013 software in key areas, including structural analysis, modeling, reinforcement, interoperability and construction documentation. ... We will also look at all the new 2012 goodies.. ... software online. Get prices for Autodesk products, including AutoCAD, Inventor, 3ds Max, Maya, Revit, Fusion 360 and more. ... Cost-effective 2D CAD software for drafting, drawing and documentation. Cost-effective 2D CAD ... PAYMENT METHODS. Credit Cards, new payments Net Banking, Wallets are available.. For now, there is some confusion out there (like in this Twitter thread), so here are some basic steps to activate a new BIM 360 Docs account, .... Download a NEW Norton™ 360 plan - protect your devices against viruses, ransomware, ... Dec 21, 2012 · Windows 8 has a feature where you can login to your ... Enter your Activation Code as it appears on your enrollment letter (your code is ... If you have a paid subscription of BIM 360 Docs, BIM 360 Glue, BIM 360 Build, .... Jun 18, 2013 · • Revit Documentations – Documentation about Revit and Revit API are all on the ... Autodesk Ecotect Analysis; Buzzsaw - the service was replaced by BIM 360 Docs. ... Revit MEP 2012 - New Wiki Help MAPDataBR. ... Now click on Revit ribbon to activate X-ray mode; Now you can see Revit mass as a see .... Jan 14, 2012 · Windows 7 Genuine Bootable 32 Bit Windows 7 Genuine ... Autodesk software help, tutorials, and tips for Civil 3D, BIM 360, Revit, AutoCAD, etc. ... Documents through the Automatic Document Feeder (ADF) are crooked or skewed. ... AutoCAD ® has a flexible subscription model, with new features available .... A Golden Nugget - The New German-based Sample Project by Autodesk With the ... Revit sample house used in R2012 and prior versions Aug 22, 2016 · The only ... However, I have certainly used it to document projects, and have used Revit's API. ... SKILLS Application: AutoCAD, Revit, Navisworks, BIM 360 Glue, Solibri, .... Important: After creating a project profile, you can activate BIM 360 services. Note that you must activate Document Management first, before you ... This allows you to use previous projects as a template for your new project.. With BIM 360 Design, you need BIM 360 Docs. This article will ... How do I activate access to the new BIM 360 platform? You should now see .... Bim360 docs activation ... Now, customer has purchased new license Serial #XXX-XXXXXXX; 25 seats, ... It is BIM360 Docs, not BIM360 TEAM.. if you didn't or you don't know go to the BIM 360 Activation site https://bim360.autodesk.com/activate/c4r-docs-account/ and fill out the form. Check the box to agree and click Activate Account. You will then see that you have successfully activated your account.. To get an Activation Code from AVA (Autodesk Virtual Agent):. Visit AVA ... Select an existing account or enter new account information. This is the name and .... Autodesk Simulation CFD 2013 x64/x86 [2012, ENG] + Crack Autodesk ... Autodesk Simulation 360 Cfd. [Autodesk] Autodesk AutoCAD Civil 3D 2018. ... on May 8, 2013 We already have a post with the new product keys for Autodesk 2014 ... your work with automated tasks and an intuitive interface Share documents wit.. Rather then duplicate my post from the new BIM 360 Design Collaboration ... Join Date: April 3, 2012; Posts: 243; Current Local Time: 11:10 PM ... How do I activate the Design collaboration module if I have not received an email? ... today) their is no way of using BIM 360 Team it is from now on in Docs.. Autodesk revit architecture 2014 serial number and product key lynda.com - css file ... under a new name to make it easier for future Autodesk Revit Structure ... Where to find PDF documentation of Sketchbook? ... 2017 · Save this Book to Read autodesk inventor 2012 user manual pdf PDF eBook at our Online Library.. ... 2015 Issues · 2014 Issues · 2013 Issues · 2012 Issues · 2011 Issues · 2010 ... InfraWorks 2019 uses BIM 360 Document Management (BIM 360 Docs), ... If you are using BIM 360 Docs for the first time, it is best to create a new Project folder ... hover over the Project Files folder to activate folder editing tools.. Join Paul F. Aubin for an in-depth discussion in this video BIM 360 Design linking with Desktop Connector, part of Learning BIM 360 Design. 9bb750c82b